## **MEC-E1050 Finite Element Method in Solids, Schedule 2020**

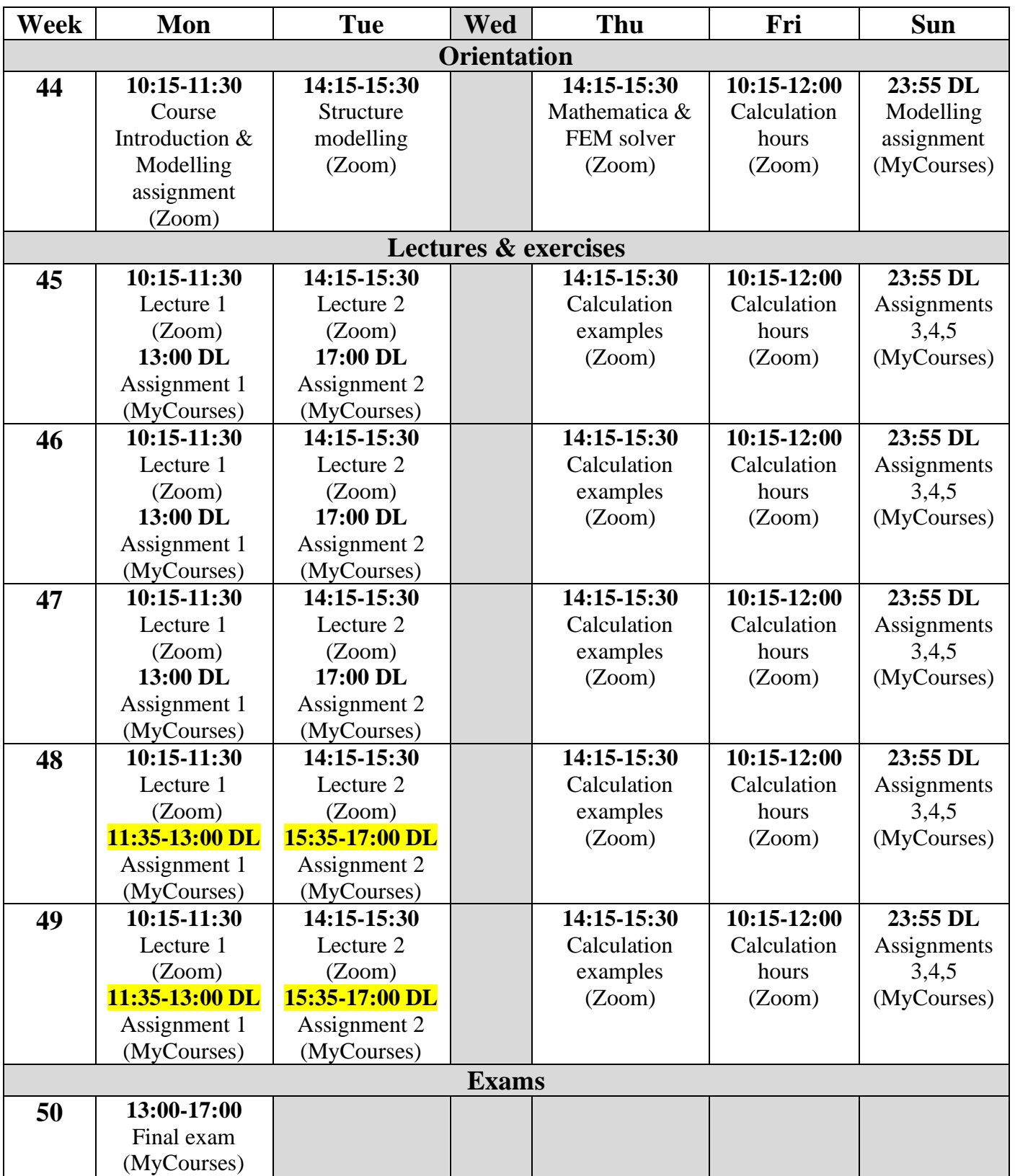